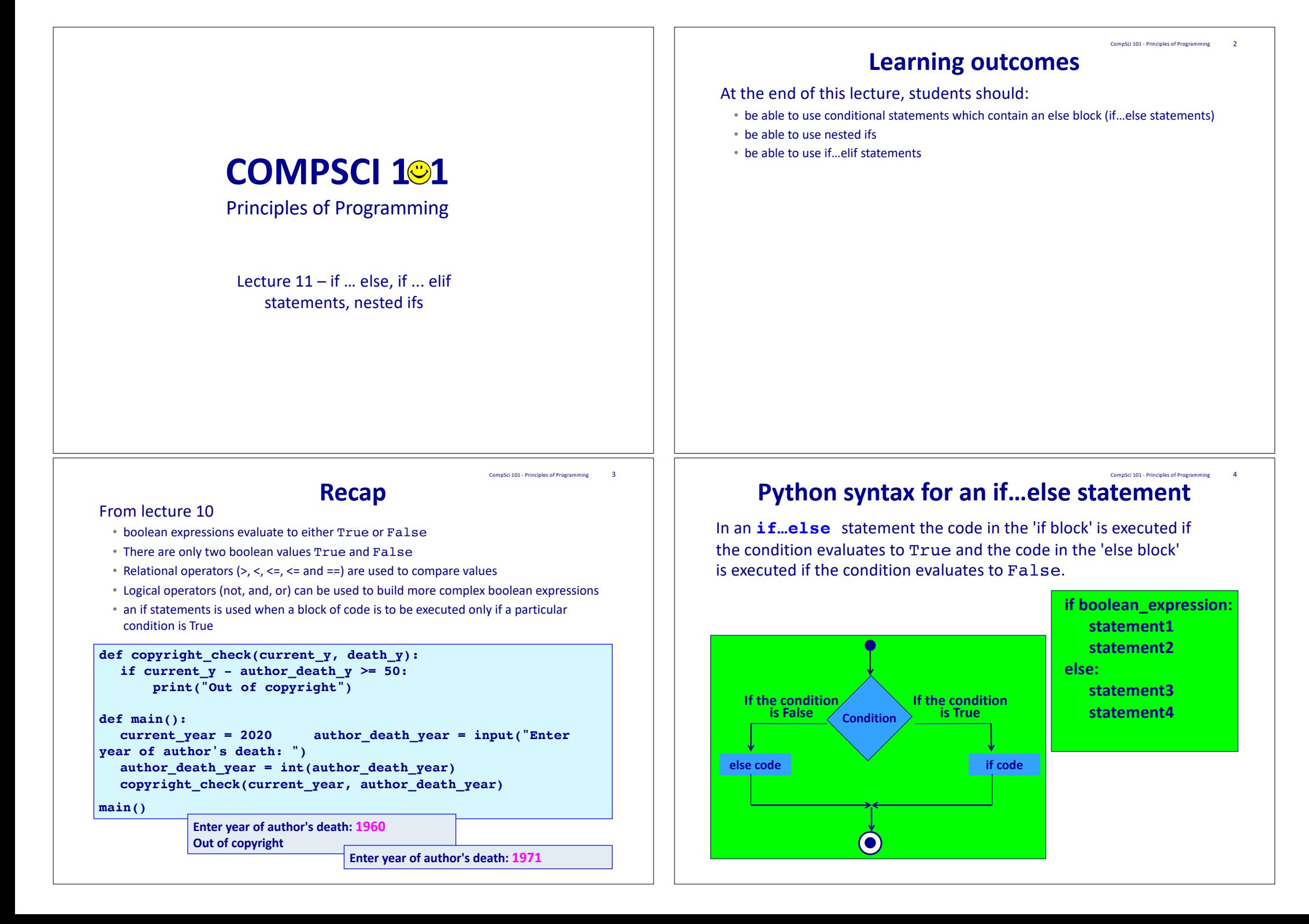

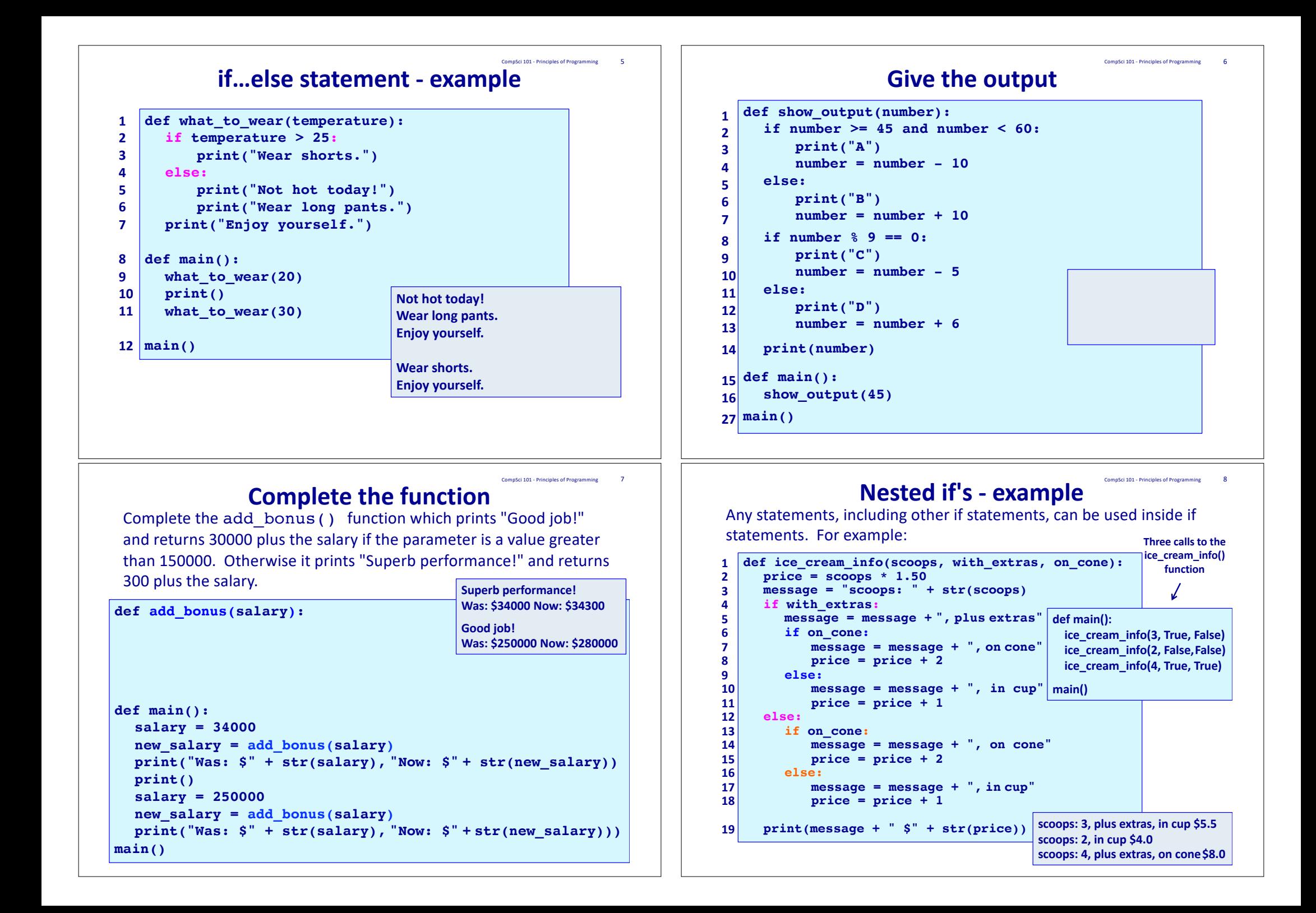

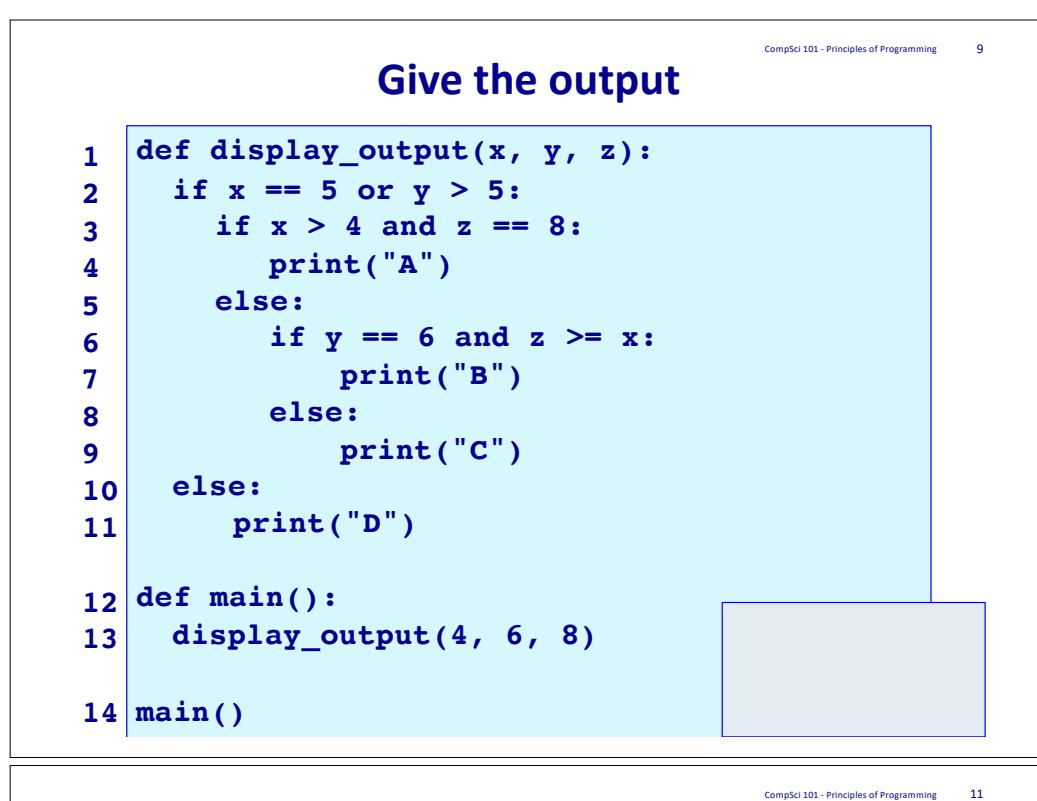

### **Complete the function**

Using nested if statements complete the compare  $nums1()$ function which is passed two integers and returns a string. The function compares the first number to the second number and returns one of the following three strings (i.e., the string which is applicable):

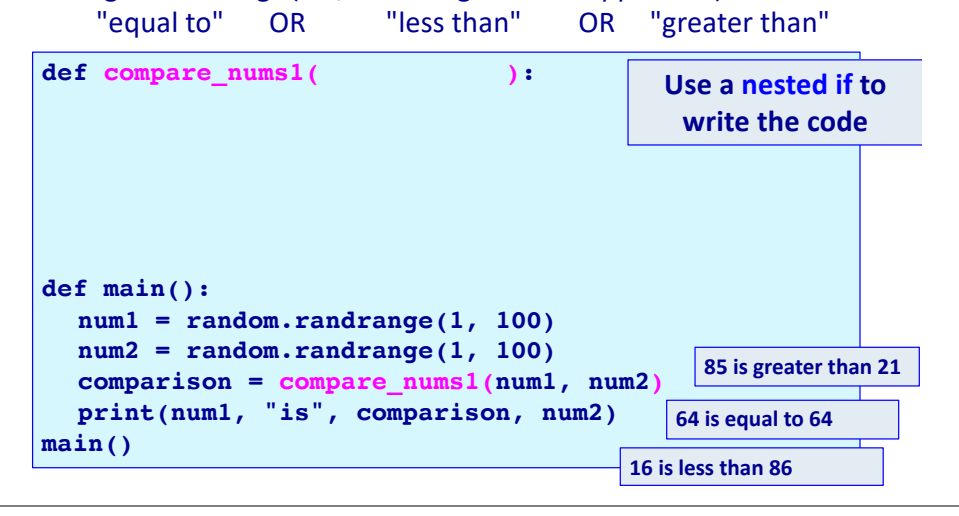

#### **Note how the indentation CompSci 101 - Principles of Programming 10 Note how the indentation 10 increases at every nested if and Executing one of several options this moves the code further and further to the right hand side.**

Sometimes you have a situation when you wish to execute one block of code from many options, e.g., if you wish to print one statement depending on the number entered by the user.

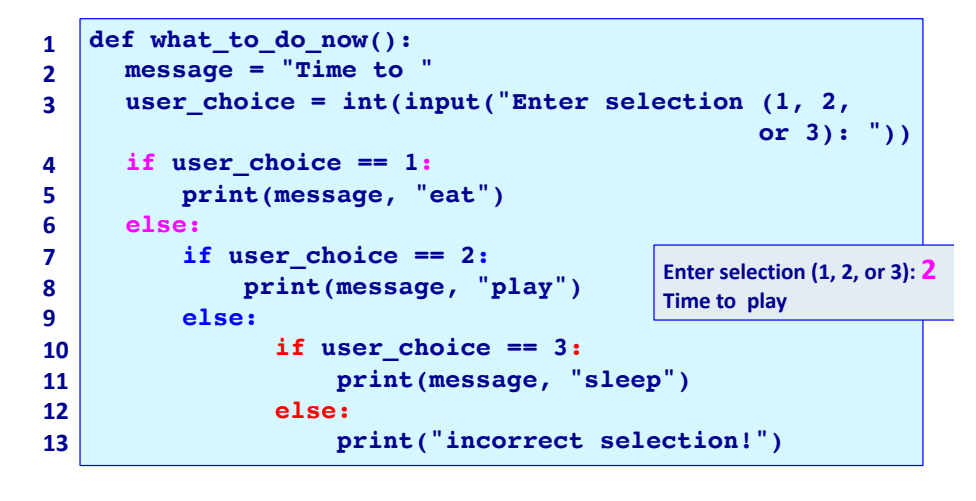

### **Python syntax of an if…elif statement** CompSci 101 - Principles of Programming 12

The **if…elif statement** allows at most one option (only one) to be executed out of many options. The else option (the last block) is optional. **if boolean\_expression1:**

**statement1**

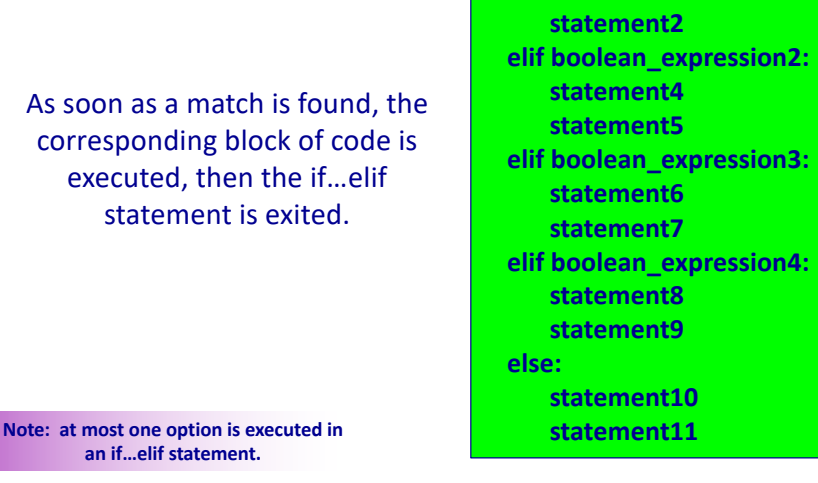

#### **Python syntax for an if…elif statement** CompSci 101 - Principles of Programming 13

The following diagram shows an **if…elif** situation. As soon as a match is found, the corresponding block of code is executed, then the if…elif statement is exited.

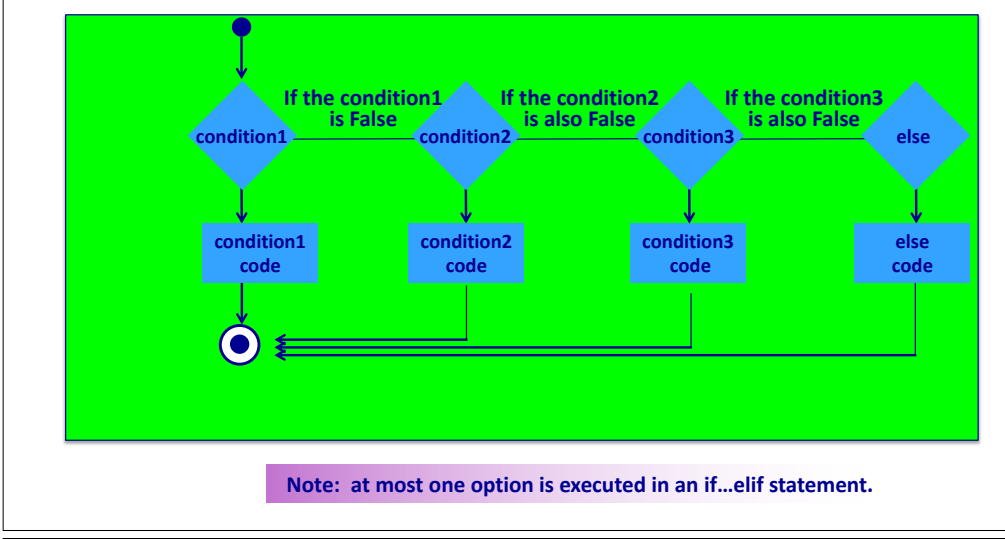

## **Complete the function**

CompSci 101 - Principles of Programming 15

Using and if  $\ldots$  elif statement complete the compare nums2() function which is passed two integers and returns a string. The function compares the first number to the second number and returns one of the following three strings (i.e., the string which is applicable):

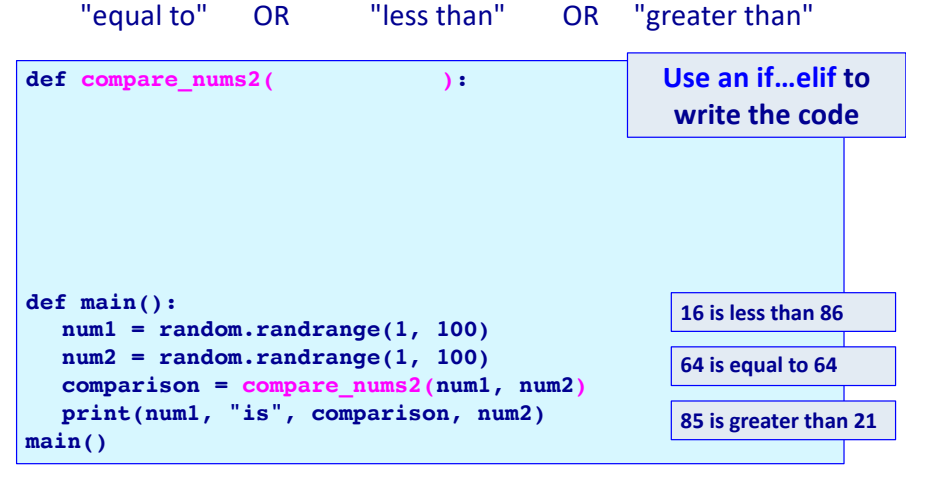

#### **An if…elif statement - example** CompSci 101 - Principles of Programming 14

A clearer way of writing the program from slide 10 is to use an

**if … elif** statement:

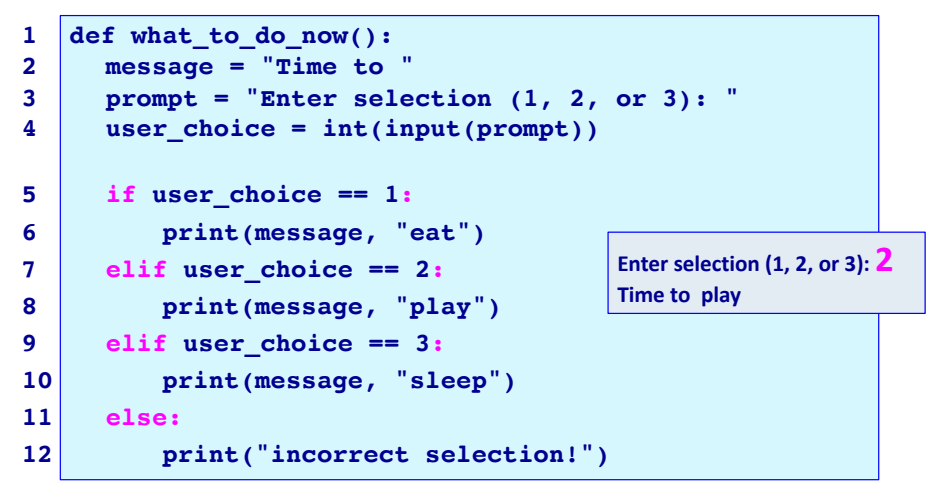

## **Complete the function**

CompSci 101 - Principles of Programming 16

A year is a leap year if it is divisible by 400, or divisible by 4 but not divisible by 100, e.g., 1900, 2011 and 2100 are not a leap years whereas 2000, 2008 and 2400 are leap years. Complete the is leap year () function.

**def is\_leap\_year(year): def main(): print(is\_leap\_year(1900)) print(is\_leap\_year(2011)) print(is\_leap\_year(2100)) print(is\_leap\_year(2000)) print(is\_leap\_year(2008)) print(is\_leap\_year(2018)) main() False False False True True False**

### **If statements – exercise**

Complete the get\_random\_horoscope() function which returns a random message. The function has 4 chances in 10 of returning "Amazing day ahead", 3 chances in 10 of returning "Romance is very likely", 1 chance in 10 of returning "Proceed with caution" and 2

chances in 10 of returning "Lucky lucky you".

```
import random
def get_random_horoscope():
  message1 = "Amazing day ahead"
  message2 = "Romance is very likely"
  message3 = "Proceed with caution"
  message4 = "Lucky lucky you"
def main():
  print("Today's message:", get_random_horoscope())
  print("Today's message:", get_random_horoscope())
                                   Today's message: Romance is very likely
                                  Today's message: Amazing day ahead
```
**main()**

### **get\_random\_horoscope() – solution 2** CompSci 101 - Principles of Programming 19

A second solution to the function on slide 17:

```
def get_random_horoscope():
  message1 = "Amazing day ahead"
  message2 = "Romance is very likely"
  message3 = "Proceed with caution"
  message4 = "Lucky lucky you"
  message = ""
  number = random.randrange(0, 10)
  if number < 4:
    message = message1
  elif number < 7:
    message = message2
  elif number < 8:
    message = message3
  else:
    message = message4
  return message
```
# **CompSci 101 - Principles of Programming 17** 18 **get\_random\_horoscope() – solution 1**

A solution to the function on slide 17:

```
def get_random_horoscope():
  message1 = "Amazing day ahead"
  message2 = "Romance is very likely"
  message3 = "Proceed with caution"
  message4 = "Lucky lucky you"
  message = ""
  number = random.random(0, 10)if number \ge 0 and number \le 4:
    message = message1
  if number \geq 4 and number \leq 7:
    message = message2
  if number \ge 7 and number \le 8:
    message = message3
  if number >= 8 and number < 10:
    message = message4
  return message
```
## **get\_random\_horoscope() function – solution 3** $^{\degree}$

A third solution to the function on slide 17:

```
def get_random_horoscope():
  message1 = "Amazing day ahead"
  message2 = "Romance is very likely"
  message3 = "Proceed with caution"
  message4 = "Lucky lucky you"
  message = message4
  number = random.randrange(0, 10)
  if number < 4:
    message = message1
  elif number < 7:
    message = message2
  elif number < 8:
    message = message3
  return message
```
# **get\_random\_horoscope()** – solution 4

A fourth solution to the function on slide 17:

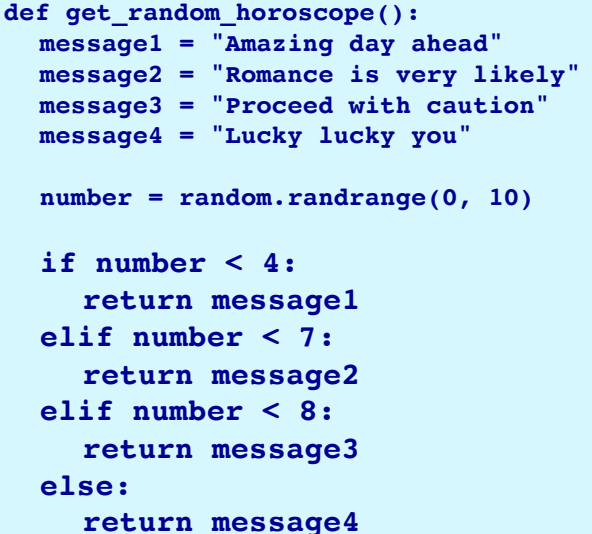

# **get\_random\_horoscope()** – solution 6

A sixth solution to the function on slide 17:

```
def get_random_horoscope():
  message1 = "Amazing day ahead"
  message2 = "Romance is very likely"
  message3 = "Proceed with caution"
  message4 = "Lucky lucky you"
  number = random.random(0, 10)if number < 4:
    return message1
  if number < 7:
    return message2
  if number < 8:
    return message3
  return message4
```
# **get\_random\_horoscope()** – solution 5

§A fifth solution to the function on slide 17:

```
def get_random_horoscope():
  message1 = "Amazing day ahead"
  message2 = "Romance is very likely"
  message3 = "Proceed with caution"
  message4 = "Lucky lucky you"
  number = random.randrange(0, 10)
  if number < 4:
    return message1
  elif number < 7:
     return message2
  elif number < 8:
    return message3
```
#### **get\_random\_horoscope() – OOOPS!** CompSci 101 - Principles of Programming 24

Why is the following code not a correct solution?

**return message4**

```
def get_random_horoscope():
  message1 = "Amazing day ahead"
  message2 = "Romance is very likely"
  message3 = "Proceed with caution"
  message4 = "Lucky lucky you"
  if random.randrange(0, 10) < 4:
    return message1
  elif random.randrange(0, 10) < 7:
    return message2
  elif random.randrange(0, 10) < 8:
    return message3
  return message4
```
#### CompSci 101 - Principles of Programming 25

### **Summary**

### In a Python program:

- the if block of an if…else statement is executed only if the boolean expression evaluates to True, otherwise the else block is executed.
- if statements can be nested inside other if statements.
- if…elif statements are useful if there is a situation where at most one option is to be selected from many options. The if…elif statement has an optional final else part.

### **Examples of Python features used in this lecture**

```
if temperature > 25:
      print("Wear shorts.")
else:
      print("Not hot today!")
      print("Wear long pants.")
message = "Time to "user choice = int(input("Enter selection (1, 2, \text{ or } 3):"))
if user choice == 1:
```
print(message, "eat") elif user choice  $== 2$ : print(message, "play") elif user choice  $== 3:$ print(message, "sleep") else:

```
print("incorrect selection!")
```